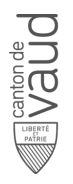

# **Fiche descriptive de module**

## **Génie logiciel 2 SL134**

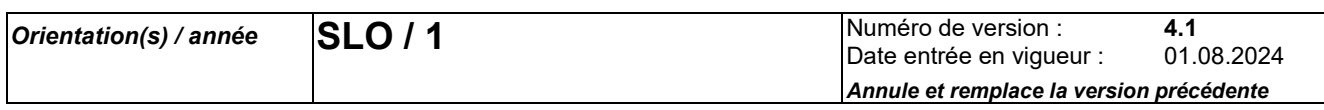

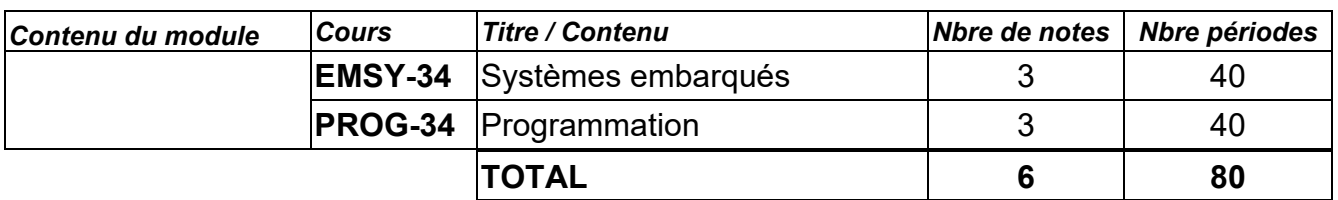

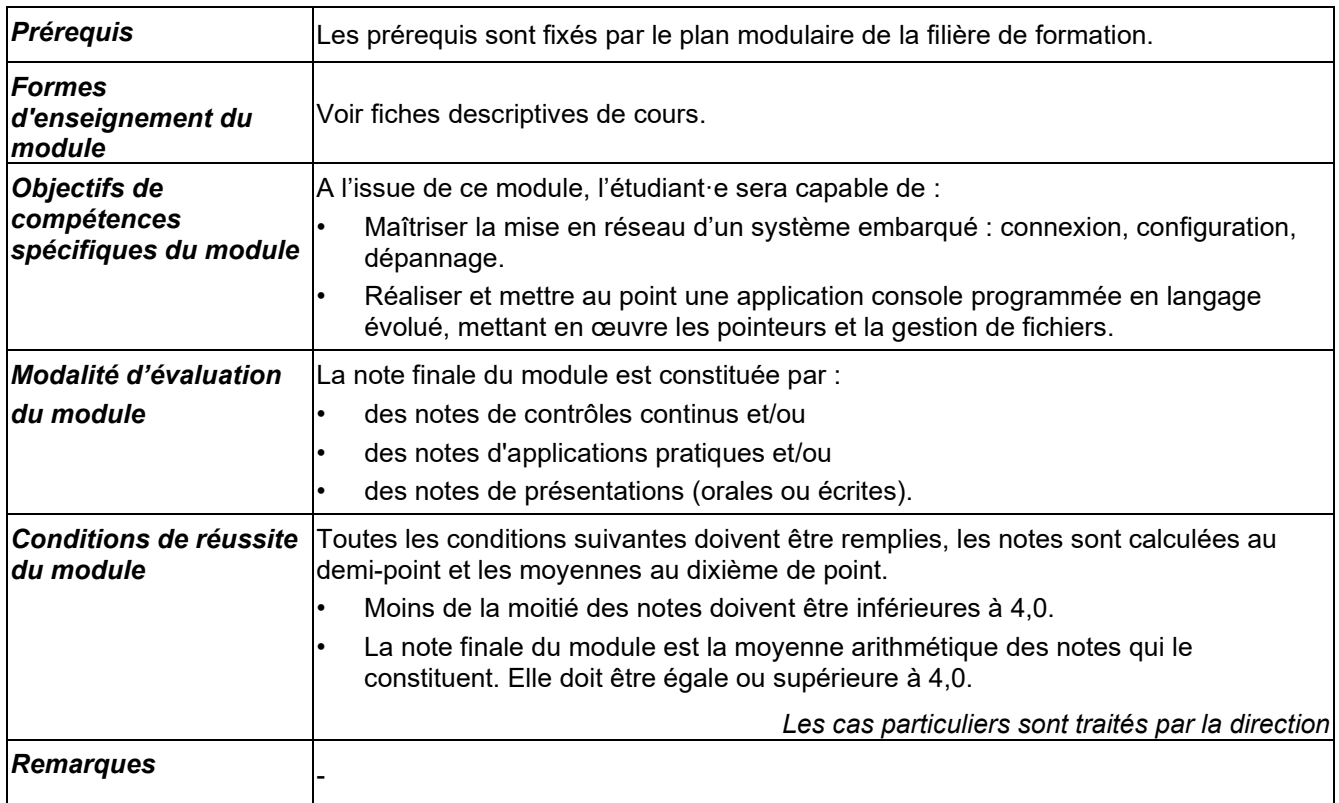

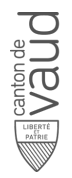

# **Fiche descriptive de cours**

### **Systèmes embarqués**

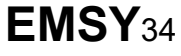

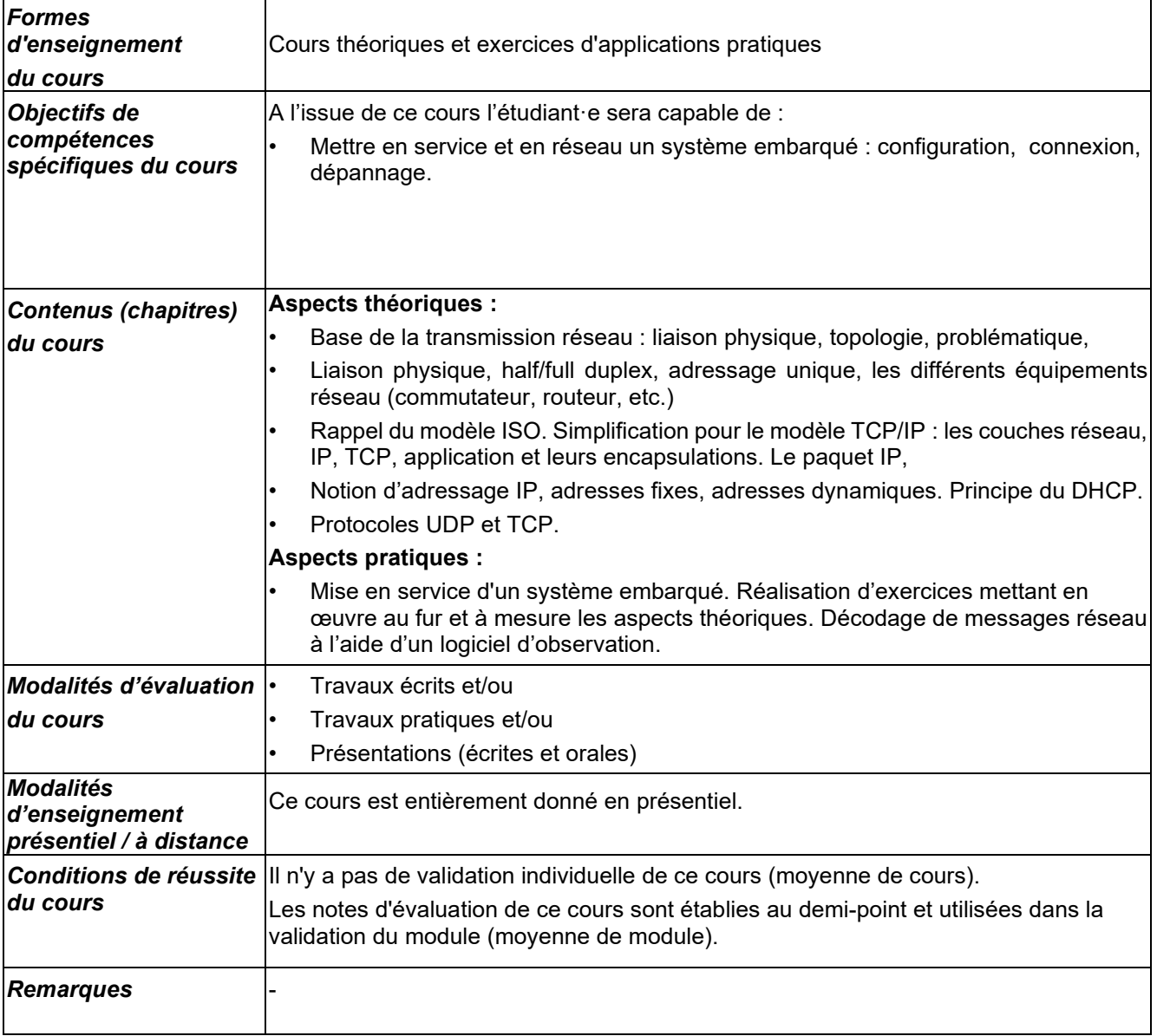

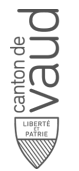

# **Fiche descriptive de cours**

### **Programmation PROG**<sup>34</sup>

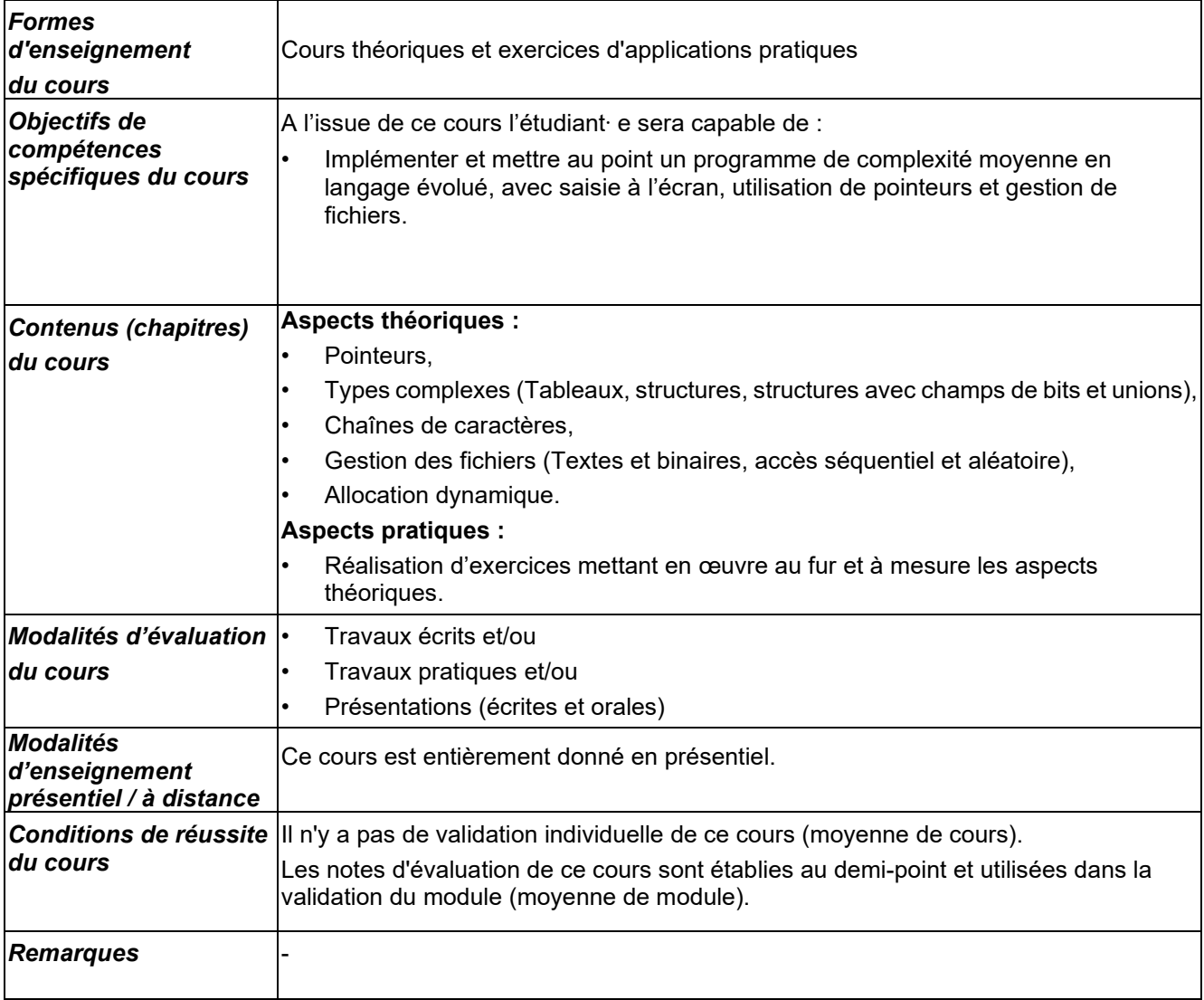